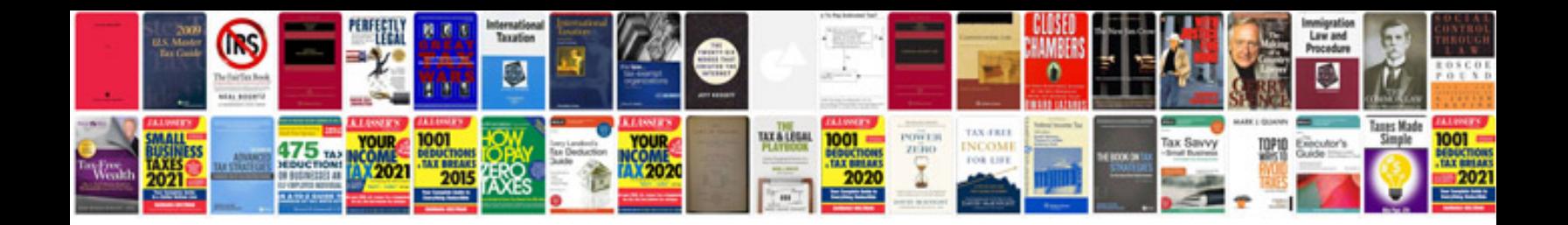

Asp net fill form

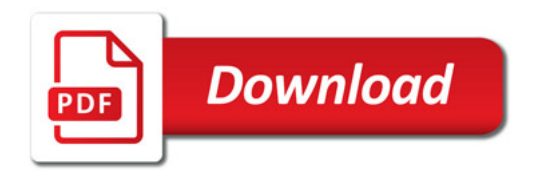

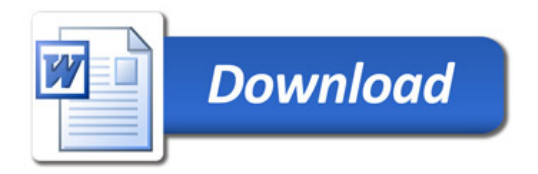